### *Writing Security Enhanced Linux Policies for your Applications*

Dr. Charles J. Antonelli Civil & Environmental Engineering

> The University of Michigan May 18, 2011

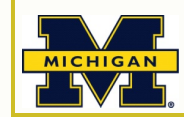

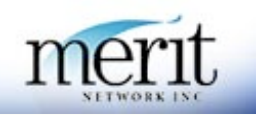

#### *Roadmap*

#### • Quick SELinux Summary

- **SELinux Permissive Domains**
- **SELinux Booleans**
- SELinux Policy Theory
- SELinux audit2allow

### *Quick SELinux Summary*

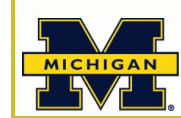

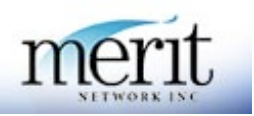

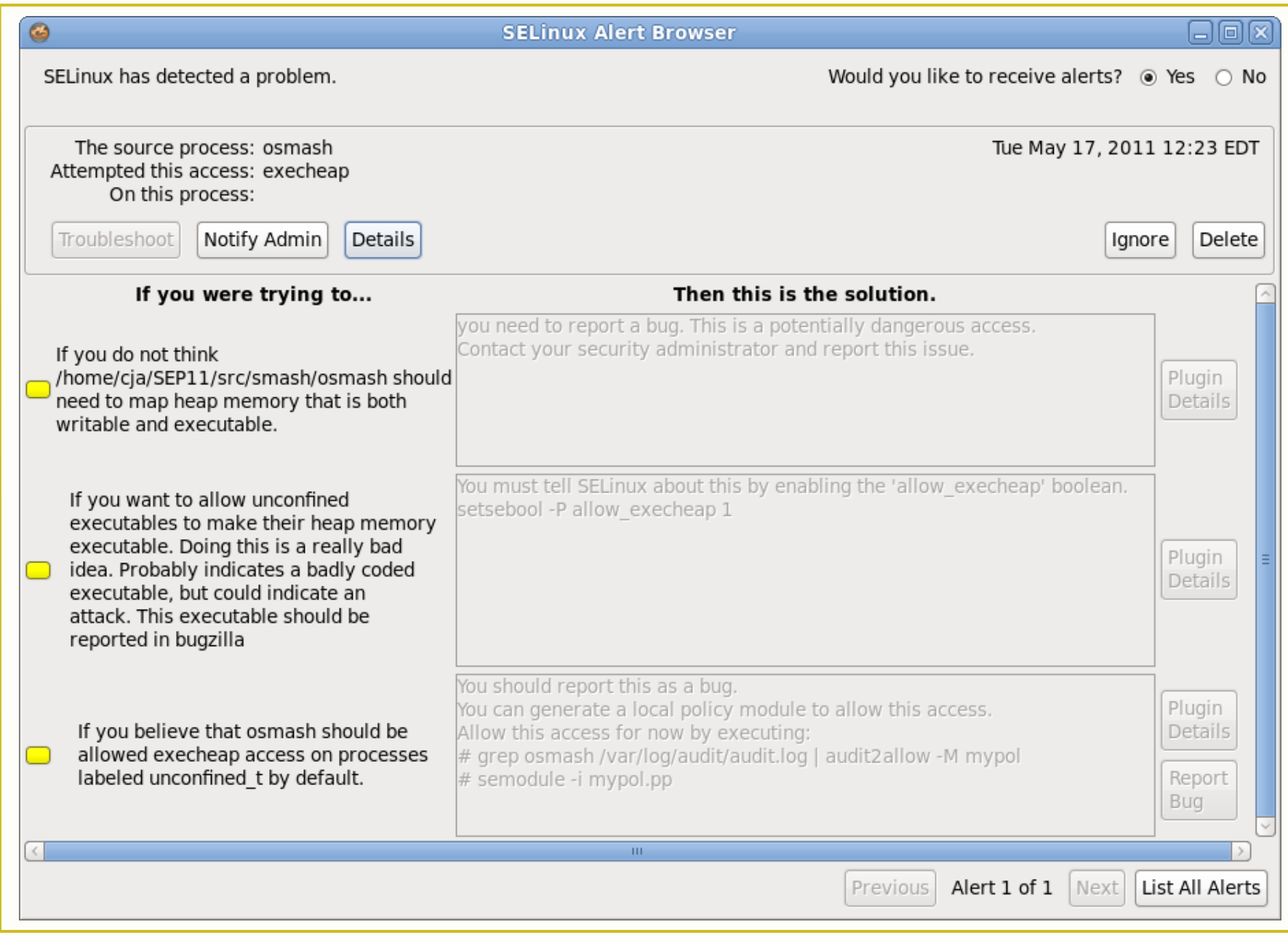

2011 cja

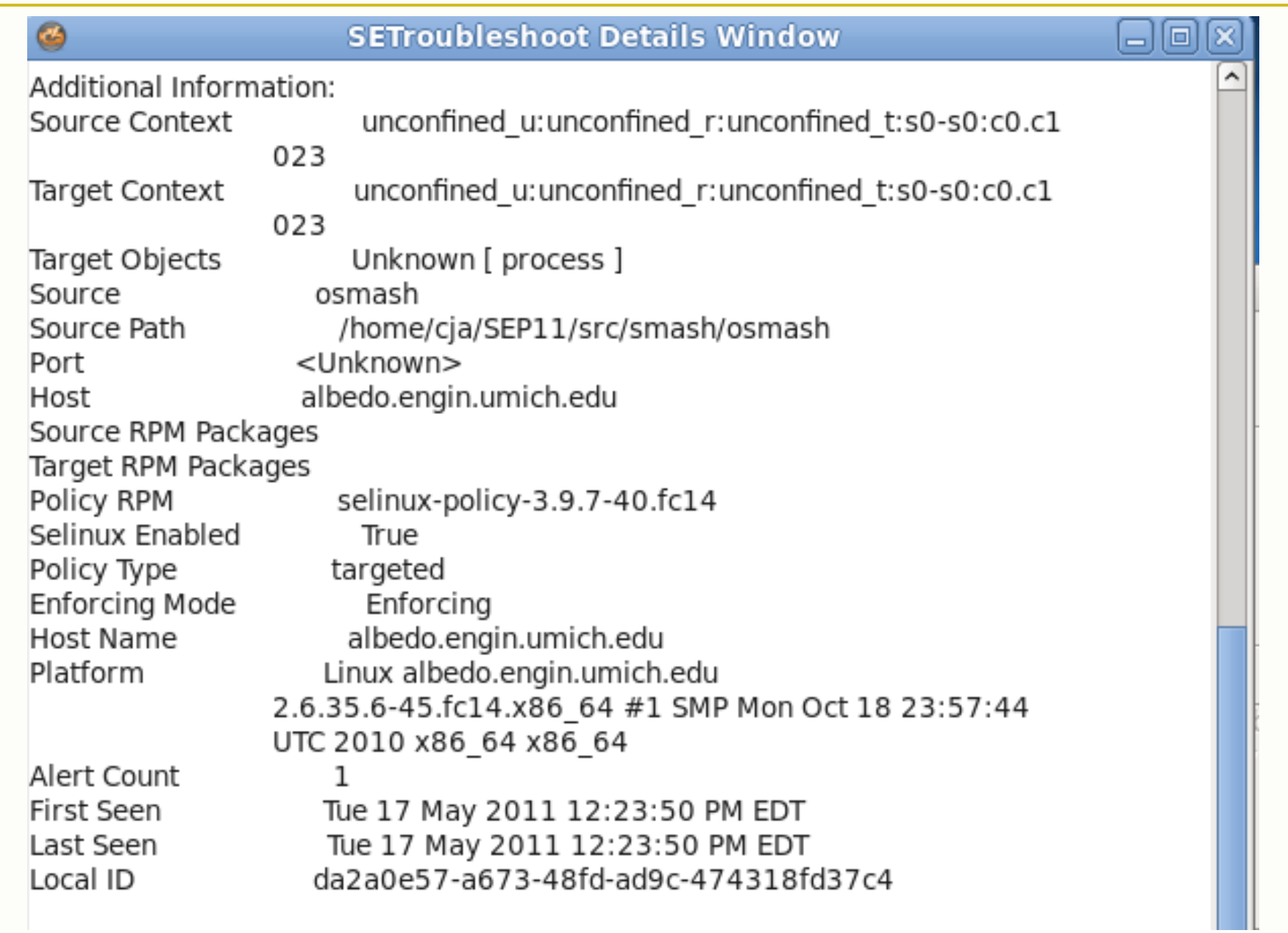

2011 cja

```
Raw Audit Messages
type=AVC msq=audit(1305649430.780:4122): avc: denied { execheap } for
pid=28645 comm="osmash" scontext=unconfined u:unconfined r:unconfined t:s0-
s0:c0.c1023 tcontext=unconfined u:unconfined r:unconfined t:s0-s0:c0.c1023
tclass=process
```
type=SYSCALL msg=audit(1305649430.780:4122): arch=x86\_64 syscall=mprotect success=no exit=EACCES a0=1e9f000 a1=1000 a2=7 a3=7fffd4b20d90 items=0 ppid=28412 pid=28645 auid=1122 uid=1122 gid=1122 euid=1122 suid=1122 fsuid=1122 egid=1122 sgid=1122 fsgid=1122 tty=pts1 ses=165 comm=osmash exe=/home/cja/SEP11/src/smash/osmash subj=unconfined u:unconfined r:unconfined t:s0-s0:c0.c1023 key=(null)

Hash: osmash, unconfined t, unconfined t, process, execheap

audit2allow

#============= unconfined t ============== #!!!! This avc can be allowed using the boolean 'allow execheap'

# *Why SELinux?*

Discretionary Access Control (DAC)

- Linux and UNIX systems provide only Discretionary Access Control
	- Users determine access control settings of their objects
	- **Improper access control settings expose data**
	- **Superusers can access everything**

Access checks disabled

# *Why SELinux?*

#### No Compartmentalization

- Linux and UNIX processes have extensive access to system objects
	- e.g. /tmp, /proc, libc, syscalls
	- **Process can change DACs**
	- **Process inherit's parent's rights**
	- **A subverted root process can access** everything

### *Why SELinux?*

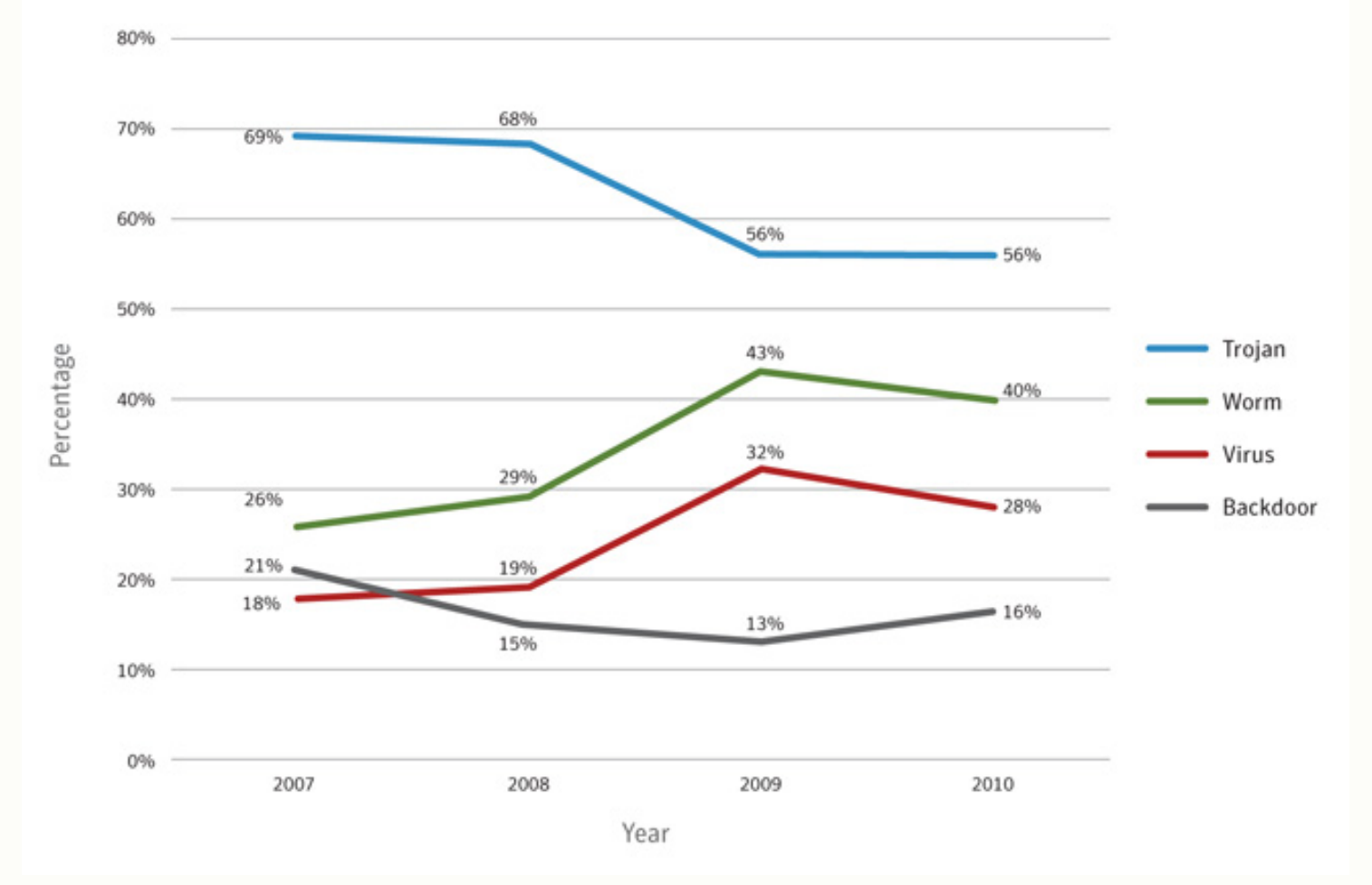

Figure 17. Prevalence of malicious code types by potential infections, 2007–2010 Source: Symantec Global Internet Security Threat Report, Vol. XVI, April 2011

#### *SELinux*

- Three forms of access control
	- Type Enforcement (TE) Access to objects controlled by *types* attached to objects
	- Role-Based Access Control (RBAC) Subjects are controlled by *roles* attached to them
	- Multi-Level Security (MLS) Bell-LaPadula security levels & controls

### *SELinux*

#### • Three kinds of policies

■ Targeted

Only key system processes are protected, all other processes are *unconfined*

**Strict** 

Everything is denied by default, policies specify minimal access required for each process

**MLS** 

Not fully implemented

### *SELinux Modes*

- Three operating *modes*:
	- **Enforcing performs and logs access** checks, and enforces access decisions

#### Default mode

- **Permissive performs and logs access** checks, but does not enforce access decisions
- Disabled– doesn't do anything

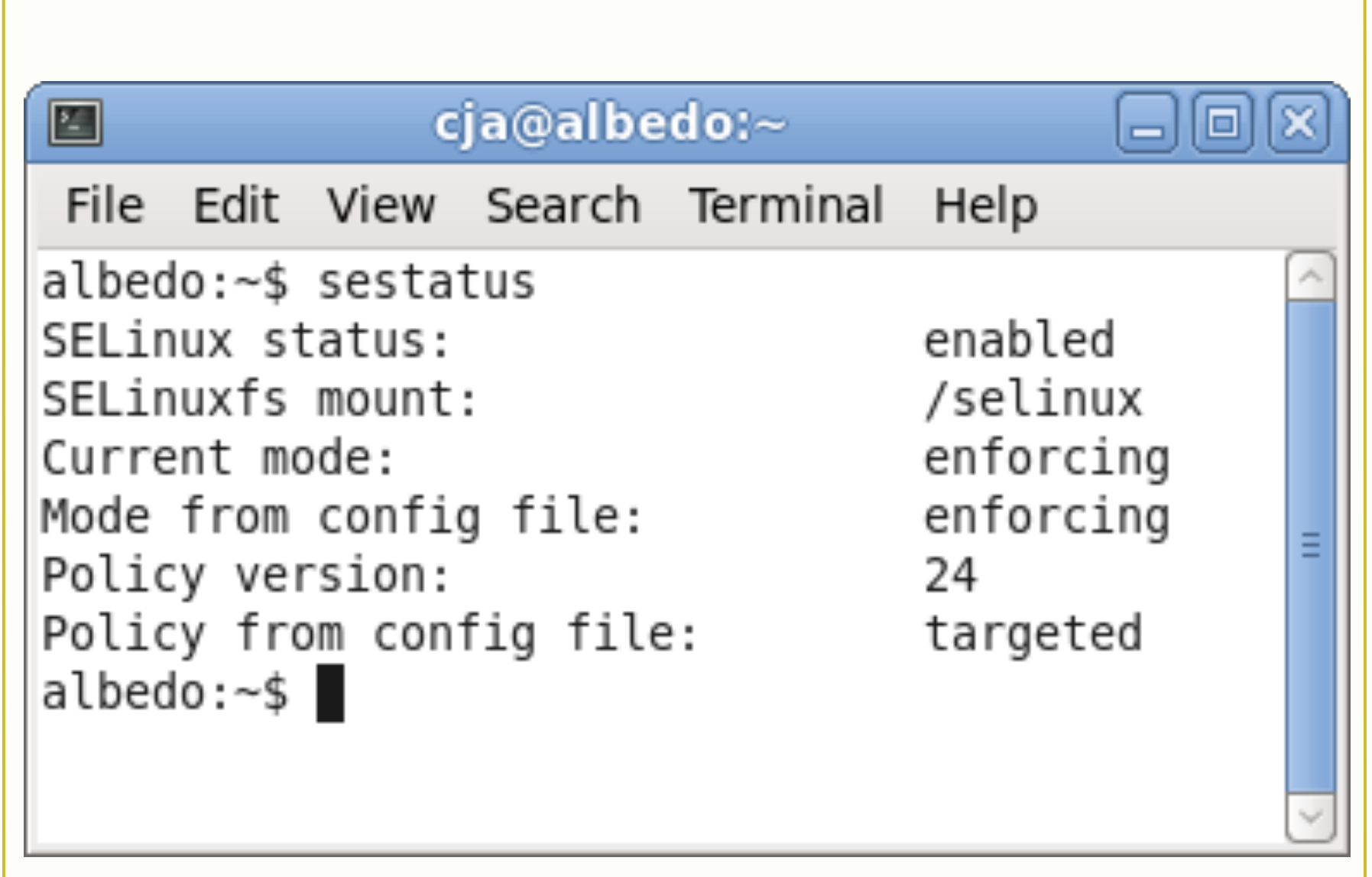

# **SELinux Limits**

- SELinux is thus a security layer
	- Targeted type-enforcement
	- Not a replacement for firewalls, passwords, encryption, ...
	- Not a complete security solution
	- How to defeat SELinux
		- VS smash
		- V# setenforce 0

### *SELinux Mechanics*

- An **Identity** identifies the user
- A **Role** determines in which domains a process runs
- A **Type** is assigned to an object and determines access to the object
- A **Domain** is assigned to a subject and determines what that subject may do
	- So a domain is a *capability*
	- **"Domain" and "Type" are synonymous**

#### *Example*

```
s ls -1dz .
drwx- cja cja system u:object r:user home dir t:s0.
$ ls -lZ .bashrc
-rw-r-r- cja cja system u:object r:user home t:s0 .bashrc
$ ps - ZLABEL EXECUTE: THE CALL THE CALL TO PID TTY TIME CAD
unconfined u:unconfined r:unconfined t:s0 3581 pts/0 00:00:00 bash
unconfined u:unconfined r:unconfined t:s0 3732 pts/0 00:00:00 ps
$ ps axZ | grep sendmail:\ accepting
system u:system r:sendmail t:s0 2756 ? Ss 0:00 sendmail:
  accepting connections
$ ps axz|wc -1203
$ ps axz|qrep unconfined|wc -l55
\frac{1}{2} ps axZ | grep -v unconfined | wc -1
149
```
# *SELinux Logging*

- /var/log/audit/audit.log if auditd is running
- /var/log/messages otherwise
- Failure audits include
	- **Failing operation (read, etc.)**
	- **Process ID of executable**
	- Name of executable
	- Mount point and path to object accessed
	- **Linux inode of object accessed**

# *SELinux GUI*

#### • Tools

- Configure SELinux sudo /usr/bin/system-config-selinux System | Administration | SELinux Management
- **Interpreting SELinux log errors** /usr/bin/sealert Applications | System Tools | SELinux Troubleshooter

#### *Lab – stopping buffer overflows*

#### 1.Get smash.tgz

- wget http://www-personal.umich.edu/~cja/mmc11/smash.tgz
- tar zxf smash.tgz
- cd ~/smash
- make
- 2. Run the executable
	- What happened?
	- **Examine the SEL inux audit**
- 3. Change SELinux to permissive mode
	- System | Administration | SELinux management
	- **Set current enforcing mode to permissive**
- 4. Rerun the executable
	- **What happened this time?**

### *Permissive domains*

• Can set a single domain to be permissive **Investigate a problem with a single process - Define policies for new applications Greatly reduces need for permissive mode** semanage permissive –a httpd\_t semodule -1 | grep permissive semanage permissive –d httpd\_t

#### **Booleans**

- Allow policies to be changed at runtime
	- Fine-tune service access
	- Change service port numbers **V**Must be pre-defined
	- Greatly reduces need for new policy modules getsebool -a setsebool -P httpd\_can\_network\_connect\_db on semanage boolean -1 semanage port -1

```
semanage port -a -t http_port_t -p tcp 1234
```
# *SELinux Policy Theory*

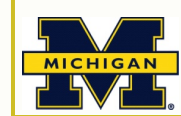

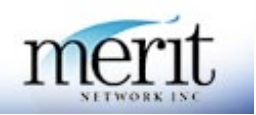

*SELinux policy Overview*

- Behavior of processes is controlled by policy
- A base set of policy files define the system policy
- Additional installed software may specify additional policy
	- **This policy is added to the system policy on** installation

*SELinux policy Six easy pieces* 

- Type enforcement (TE) attributes
- TE type declarations
- TE transition rules
- TE change rules (not used much)
- TE access vector rules
- File context specifications

### *TE attributes*

- Files named \*.te
- Attributes identify sets of types with similar properties
	- SELinux does not interpret attributes
- Format:
	- <attribute> <name>
- Examples:
	- attribute logfile;
	- attribute privuser;

# *TE type declarations*

- Files named \*.te
- Defines type names, with optional aliases and attributes
- Format:
	- type <name> [alias <aliases>] [atttributes]
- Examples:
	- type mailman\_log\_t, file\_type, sysadmfile, logfile;

### *TE transition rules*

- Files named \*.te
- Specifies allowed type transitions
- Format:
	- type transition <source> <action> <target>
- Examples:
	- type\_transition inetd\_t ftpd\_exec\_t:process ftpd\_t; *When running in the inetd\_t domain, transition to the ftpd\_t domain when executing a program of type ftpd\_exec\_t*
	- type\_transition sshd\_t tmp\_t:{ dir file lnk\_file sock\_file fifo\_file } sshd\_tmp\_t; *When a process running in the sshd\_t domain creates a file in a directory of type tmp\_t, the new file should be labeled with the sshd\_tmp\_t type*

*TE change rules* 

- Files named \*.te
- Specifies the new type to use when relabeling, based on process domain, object type, and object class
- Format:
	- type change <source> <action> <target>
- Examples:
	- type\_change user\_t tty\_device\_t:chr\_file user\_tty\_device\_t; *When running in the user\_t domain, relabel the associated terminal device as a user terminal*

### **TE** access vector rules

- Files named \* te
- Specifies the set of permissions based on a type pair and an object security class.
- Format:
	- <kind> <source> <target> <securityclass> <kind> is one of:
		- **Vallow allow requested access**
		- Vauditallow allow and log access
		- Vdontaudit don't allow and don't log
		- Vneverallow stop compilation of policy

### *TE access vector rules*

#### • Examples

- allow initre t acct exec t: file { getattr read execute }; *Processes running in the initrc\_t domain have get-attribute, read, and execute access to files of type account\_exec\_t*
- dontaudit traceroute  $t \{$  port type -port t }:tcp\_socket name\_bind; *Processes running in the traceroute\_t domain do not log the denial of a request for name\_bind permission on a tcp\_socket for all types associated to the port\_type attribute (except port\_t)*
- **auditallow ada\_t self:process execstack;** *Processes runnin the the ada\_t domain logs the granting of a request to execute code located on the process stack.* Note*: a separate rule must exist to grant this permission.*
- neverallow ~can\_read\_shadow\_passwords shadow\_t:file read; *No subsequent allow rule can permit the shadow password file to be read, except for those rules associated with the can\_read\_shadow\_passwords attribute.* Note*: this rule is intended to be used during the compilation of policy files, not to protect a running system.*

### *File context specifications*

- Files named \* fc
- Defines default contexts for files
- Format:
	- **Exame-re>** [file-type][security-context]
- Examples:
	-
	-
	-
	- /bin/login -- system\_u:object\_r:login\_exec\_t:s0
	- /var/tmp/logcheck -d system\_u:object\_r:logrotate\_tmp\_t
	- /etc/tripwire(/.\*)? system\_u:object\_r:tripwire\_etc\_t

#### *Lab – examine policy sources*

- Get sample policy sources
	- wget
		- http://www-personal.umich.edu/~cja/ mmc11/selinux-3012-targetedsources.tgz
	- tar zxf selinux-3012-targetedsources.tgz
	- cd targeted

#### *Lab – examine policy sources*

#### • Raw Audit Messages :

node=localhost.localdomain type=AVC msg=audit(1295914760.945:51): avc: denied { read } for pid=3317 comm="ifconfig" path="/var/run/vmwareactive-nics" dev=dm-0 ino=929018 scontext=system\_u:system\_r:ifconfig\_t:s0 tcontext=system\_u:object\_r:init\_var\_run\_t:s0 tclass=file

node=localhost.localdomain type=SYSCALL msg=audit (1295914760.945:51): arch=40000003 syscall=11 success=yes exit=0 a0=85cd3c0 a1=85cd4e8 a2=85cc480 a3=85cd4e8 items=0 ppid=2939 pid=3317 auid=4294967295 uid=0 gid=0 euid=0 suid=0 fsuid=0 egid=0 sgid=0 fsgid=0 tty=(none) ses=4294967295 comm="ifconfig" exe="/sbin/ ifconfig" subj=system\_u:system\_r:ifconfig\_t:s0 key=(null)

#### *Lab – examine policy sources*

#### • Let's examine the ifconfig policy source:

**find** . -name ifconfig\\*

Output:

./domains/program/ifconfig.te

./file\_contexts/program/ifconfig.fc

- Type enforcement:
	- less ./domains/program/ifconfig.te
	- find . -print | xargs grep general\_domain\_access less./macros/core\_macros.te
	- find . –print | xargs grep setfscreate less ./flask/access\_vectors
- File contexts:
	- less ./file\_contexts/program/ifconfig.c

#### *audit2allow*

- Generates SELinux policy "allow" rules from logs of denied operations
	- Creates installable policy modules
		- **VThese modules may not be correct!**
	- Warns if Booleans already exist

#### *audit2allow*

- Generate policy source for examination:
	- audit2allow –a –m localpol >localpol
- Generate policy object and install:
	- audit2allow –a –M localpol
	- sudo semodule –i localpol.pp
- Remove a policy object:
	- sudo semodule –r localpol.pp

#### *References*

- P. A. Loscocco, S. D. Smalley, P. A. Muckelbauer, R. C. Taylor, S. J. Turner, and J. F. Farrell, "The inevitability of failure: the flawed assumption of security in modern computing environments," *Proceedings of the 21st National Information Systems Security Conference, pp 303–314, Oct. 1998. http://csrc.nist.gov/nissc/1998/proceedings/paperF1.pdf*
- Ray Spencer, Stephen Smalley, Peter Loscocco, Mike Hibler, Dave Andersen, and Jay Lepreau, "The Flask Security Architecture: System Support for Diverse Security Policies," Proceedings of the 8th USENIX Security Symposium, Washington D.C., August 1999.
- Loscocco, P. and S. Smalley, "Integrating Flexible Support for Security Policies into the Linux Operating System," Proceedings of the FREENIX Track, Usenix Technical Conference, June 2001.
- Trent Jaeger, Reiner Sailer, and Xiaolan Zhang, "Analyzing Integrity Protection in the SELinux Example Policy," Proc. 12<sup>th</sup> Usenix Security Symposium, Washington DC, August 2003.
- D. E. Bell and L. J. La Padula, "Secure computer systems: Mathematical foundations and model," Technical Report M74-244, MITRE Corporation, Bedford, MA, May 1973.
- Richard Petersen, "Fedora 14 Administration and Security", Surfing Turtle Press, 2010. ISBN 1-936280-22-1.
- Bill McCarty, "SELinux: NSA's Open Source Security Enhanced Linux," O'Reilly Media Inc., 2005.
- http://wiki.centos.org/HowTos/SELinux. Accessed 17 May 2011.